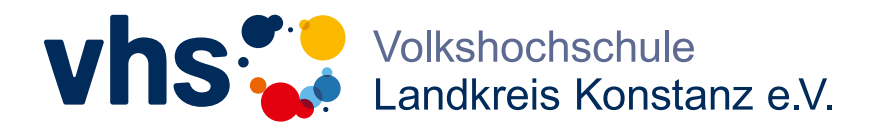

# Kursleiter/-in an der vhs werden

# **Was Sie grundsätzlich mitbringen sollten:**

- Sie haben Freude am Umgang mit Menschen und an der Weitergabe von Wissen, Können und Verhalten. Sie haben Praxis-Erfahrung in Ihrem Thema und verfügen über pädagogische Fähigkeiten.
- Ideal ist Unterrichtserfahrung in der Erwachsenenbildung, besonders an einer Volkshochschule, oder auch in anderen Bildungsbereichen und/oder die Bereitschaft, sich weiterzubilden.
- Sie sind in Ihrem Thema sicher, bereiten sich gründlich vor und können auf Fragen eingehen.
- Sie sind mit digitalen Lehr- und Lernmethoden vertraut und können die für den Unterricht notwendige Technik souverän bedienen.
- Für den Deutschbereich gelten besondere Voraussetzungen. Bitte wenden Sie sich an Frau Susanne Berenbach: berenbach@vhs-landkreis-konstanz.de
- Was wir sonst noch schätzen: Sie können Ihre Kursteilnehmenden motivieren, sind zuverlässig und arbeiten selbstständig.

# **So bewerben Sie sich bei uns:**

Bitte füllen Sie unseren Bewerberbogen aus und schicken ihn zusammen mit Ihrem aussagekräftigen Lebenslauf und Qualifikationsnachweisen an [bewerbung@vhs-landkreis-konstanz.de](mailto:bewerbung%40vhs-landkreis-konstanz.de?subject=Bewerbung%20als%20Dozent/Dozentin).

#### **BEWERBUNGSBOGEN**

Name, Vorname:

E-Mail:

Telefon:

Bogen ausgefüllt am:

## **Warum möchten Sie an der vhs unterrichten?**

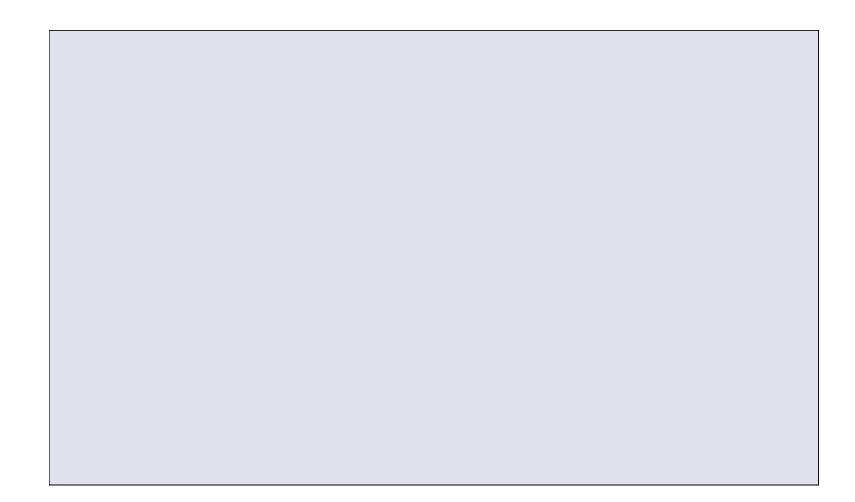

# **Haben Sie bereits online unterrichtet?**

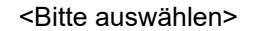

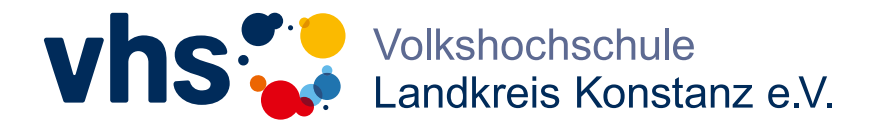

**Welche Erfahrungen im Unterrichten bringen Sie mit?**

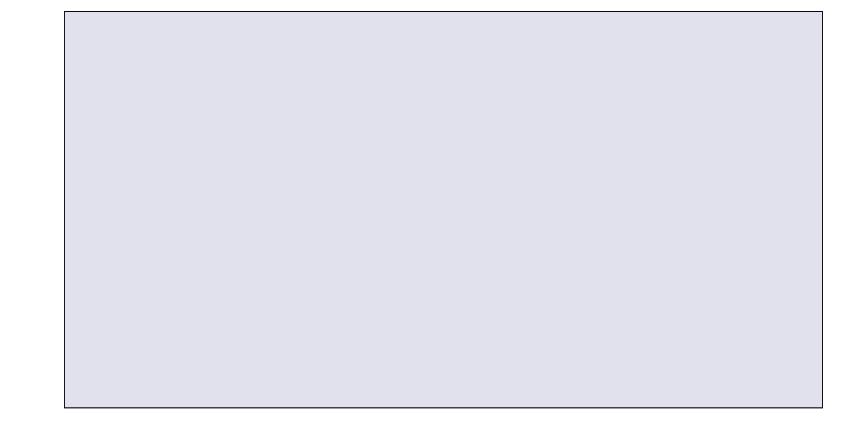

**Welche Themen können Sie unterrichten, die unser bestehendes Angebot unterstützen oder ergänzen?**

**Wie sieht Ihr Kurskonzept aus? Z.B. Format: Tagesseminar/Workshop/ Semesterkurs, Methoden, Zielgruppen …**

**An welchen Standorten können Sie unterrichten (Konstanz, Singen, Radolfzell, Stockach oder andere Orte im Landkreis)?**

**Welche Medien nutzen Sie (Beamer, digitales Lehrwerk, etc.)?** 

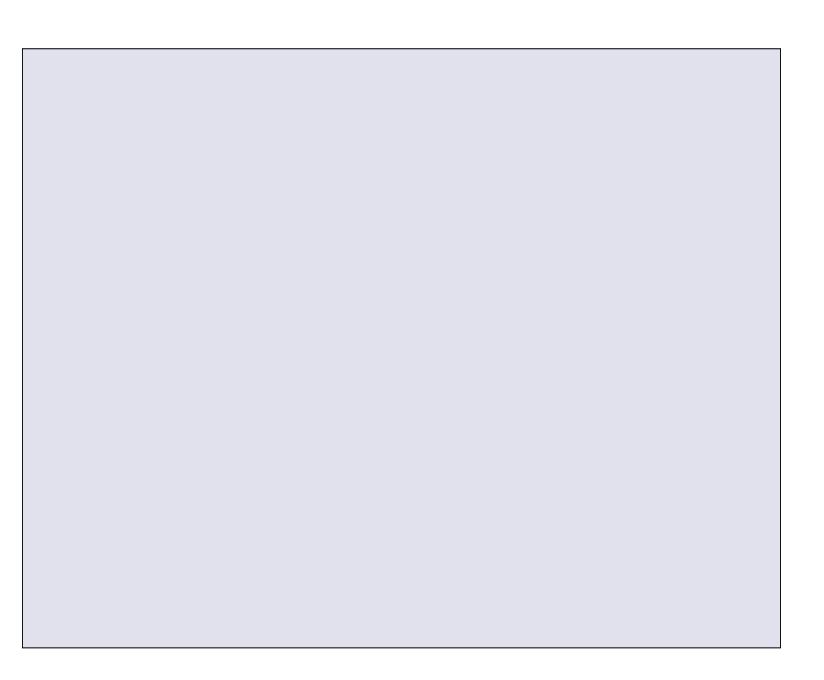

Seite 2 / 2